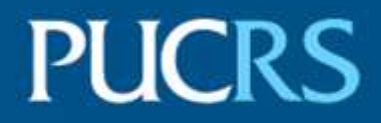

# ESCOLA POLITÉCNICA CURSO DE CIÊNCIAS AERONÁUTICAS

JOÃO PEDRO DO AMARAL FALKENBERG

# **AS ORIGENS DO AEROPORTO SALGADO FILHO**

Porto Alegre 2022

# GRADUAÇÃO

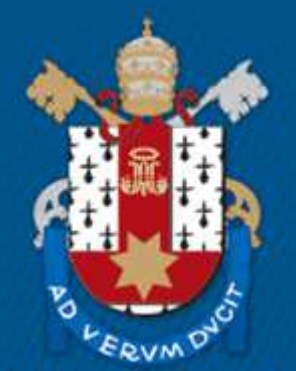

Pontifícia Universidade Católica do Rio Grande do Sul

### **AS ORIGENS DO AEROPORTO INTERNACIONAL SALGADO FILHO**

### **THE GENESIS OF SALGADO FILHO INTERNATIONAL AIRPORT**

# **João Pedro do Amaral Falkenberg Claudia Musa Fay**

### **RESUMO**

O Aeroporto Internacional Salgado Filho faz parte da economia regional da cidade de Porto Alegre, bem como do estado do Rio Grande do Sul, sendo que, no primeiro semestre do presente ano registrou a passagem de mais de três milhões de passageiros, conforme dados da Fraport Brasil, demonstrando, finalmente, uma retomada significativa após a pandemia do COVID-19. Além disso, é o 9° colocado em número de movimentações no cenário nacional. Tendo em vista a sua importância, o presente trabalho busca retomar o conhecimento histórico do Aeroporto. E portanto, contextualiza as passagens e momentos do aeródromo considerados mais relevantes. Desde o princípio de sua fundação até os anos de 1950, quando o aeródromo tomou configuração semelhante à que se mantém até os dias de hoje, mesma década em que recebeu o nome "Salgado Filho", em homenagem ao falecido primeiro ministro da aeronáutica, o Sr. Joaquim Pedro Salgado Filho. Dessa forma, o problema central da pesquisa é a criação do Aeroporto e como este se modificou ao longo do tempo de acordo com a evolução e desenvolvimento da aviação. Para tal, nos moldes de uma pesquisa objetiva de cunho básico, utilizando métodos de investigação documental e *ex post facto*, através de pesquisas bibliográficas e museológicas, analisou-se os dados históricos encontrados do período do século XVIII aos anos da década de 1950. Concluindo, ao final do artigo, o panorama de toda a história inicial do aeroporto possibilitou a construção de uma linha do tempo, com os momentos escolhidos na pesquisa.

**Palavras-chave**: Aeroporto; criação; História; aviação; Salgado Filho.

### **ABSTRACT**

The Salgado Filho International Airport is part of the regional economy of Porto Alegre, as well as the state of Rio Grande do Sul, moreover, in the first semester of the present year, Salgado Filho has registered the movement of more than 3 million passengers, according to Fraport Brazil, finally showing some significant recovery after the pandemic of COVID. Furthermore, it is the 9th busiest airport in Brazil, in terms of aircraft and passengers' movement. With that being said, it becomes clear the importance of it, therefore, the present article aims to inlight the historical knowledge of Salgado Filho International Airport. With that proposal, it listed some of the most important historical moments for airdrome, since the beginning of the field until the decade of 1950, when it receives the name "Salgado Filho" in honor to the decease, the first minister of Aeronautics, Mr. Joaquim Pedro Salgado Filho. Consequently, the main problem of this study is the Genesis of the Airport and how it changed over time in line with the aviation evolution. To do so, as in a basic objective research, utilizing the documental investigation method over the bibliographical and museological field research, it has been analyzed the historical data from the period of XVIII century through the years of the decade of 1950. Concluding, in the end of the article, the workout of a framework with the big picture of the whole beginning history of the airport,

 $\overline{a}$ 

<sup>×</sup>  Artigo apresentado como requisito parcial para a conclusão do curso de Ciências Aeronáuticas da Pontifícia Universidade Católica do Rio Grande do Sul (PUCRS).

Graduando em Ciências Aeronáuticas pela PUCRS.

Orientadora, Doutora em História, Professora da Escola de Humanidades da PUCRS.

made it possible the construction of a timeline, built with the moments that were chosen in the research.

**Keywords**: Airport; genesis; History; aviation; Salgado Filho.

## **1 INTRODUÇÃO**

O Aeroporto Internacional Salgado Filho, como hoje é chamado, faz parte da história e desenvolvimento da cidade de Porto Alegre nos últimos 99 anos, tal como da aviação brasileira que atualmente conhecemos. Em 2019, ano pré-pandêmico, o Aeroporto Internacional Salgado Filho, já sob administração da Fraport Brasil, registrou a circulação de 8.314.013 passageiros, 77.709 chegadas e partidas de aeronaves e 31.723 toneladas de carga transportadas (FRAPORT BRASIL, 2019), transparecendo o papel-chave que o aeroporto exerce na logística nacional, influenciando diretamente no desenvolvimento da cidade.

A história do Aeroporto Internacional Salgado Filho está diretamente relacionada ao desenvolvimento industrial do Estado do Rio Grande do Sul, que juntamente com a agricultura e pecuária foram aspectos basilares para a economia regional. Com o desenvolvimento do estado, a capital foi expandindo para garantir a infraestrutura que necessitava ao crescimento e administração da região. Porto Alegre, então, passou a ser a sede dos processos que levaram ao desenvolvimento do Estado, o que trouxe crescimento da cidade e aumento de sua importância no contexto nacional (SCHNAID; NACCI; MILITITSKY, 2001). O presente artigo trará uma análise histórica das origens do aeroporto e empresas que se entrelaçam nos primórdios do Campo da Várzea do Gravataí até a criação do Aeroporto Internacional Salgado Filho, na década de 1950.

Observa-se, nos dias atuais, a perda do conhecimento histórico das origens e mudanças nas paisagens do aeroporto que hoje é comumente operado por nós, pilotos da Região Sul. Tendo isto em vista, o presente trabalho busca contextualizar as passagens e momentos históricos do aeródromo, desde o princípio de sua fundação e arredores que lhe influenciaram, os quais acarretaram no formato que o aeroporto se configura hoje, sendo o problema de pesquisa central a análise da criação do Aeroporto Internacional Salgado Filho e como este se modificou de acordo com o desenvolvimento da aviação.

Apesar das diversas passagens que contextualizam o tema, o presente trabalho está limitado à análise dos momentos considerados mais importantes para a história do aeroporto, a partir do século dezoito até a década de 1950, quando o aeródromo recebeu oficialmente o nome de Aeroporto Internacional Salgado Filho, em homenagem ao falecido ex-ministro da aeronáutica.

> Em 1930 a Condor Syndikat e a VARIG separaram-se… Sem aeronaves para transportar passageiros, a VARIG buscou ajuda com o governo do Rio Grande do Sul… O contrato cederia, pelo prazo de 20 anos com opção para mais 20, o campo de Gravataí, para uso e administração… lhe poria à disposição 186.000 dólares para que adquirissem quatro aviões terrestres, dois aviões de correio e dois aeroplanos para instrução. (Adroaldo Mesquita da Costa; Boletim Informativo n°2, Museu VARIG)

A presente pesquisa objetiva, através de uma análise de dados históricos, apresentar a trajetória de fundação do Aeroporto Salgado Filho, em seus principais momentos. "Atribui-se à História a função de julgar o passado e instruir os contemporâneos em proveito dos anos futuros. O presente ensaio não se arroga funções tão nobres. Quer-se apenas contar como realmente aconteceu" (RANKE, 1886, *apud* PEREIRA, 1987, p. 7).

Alinhado com a filosofia objetivista do historiador Ranke, por meio de dados, registros e relatos históricos, o artigo apresentará uma análise dos momentos e mudanças no aeroporto de acordo com o desenvolvimento da indústria aeronáutica.

Este objetivo concretizou-se através da pesquisa de cunho básico, a qual utiliza de métodos de investigação documental e *ex post facto*, juntamente com uma pesquisa bibliográfica, para obter dados sobre a criação do Aeroporto Salgado Filho e seus momentos mais relevantes. Como explica Moresi (2003, p. 10): "Investigação *ex post facto* refere-se a um fato já ocorrido. Aplica-se quando o pesquisador não pode controlar variáveis. Seu objetivo é investigar as possíveis relações de causa e efeito." Dessa forma, realizou-se uma análise dos momentos elegidos com a finalidade exploratória e descritiva dos processos e transformações do aeródromo ao passar do tempo, bem como sua importância para a indústria aeronáutica.

> A investigação exploratória é realizada em área na qual há pouco conhecimento acumulado ou sistematizado. Já a investigação descritiva expõe características de determinado fenômeno. Estabelece correlações entre variáveis e define sua natureza. Não tem compromisso de explicar os fenômenos que descreve, embora sirva de base para tal explicação. (MORESI, 2003, p. 9)

### **2 A FUNDAÇÃO DE PORTO ALEGRE**

ı

Entre os séculos XVII e XVIII, Domingos de Brito Peixoto – bandeirante paulista – comandava a penetração pelo litoral na direção do canal do Rio Grande, importantes terras estas que ligavam a lagoa dos Patos ao oceano. Entre muitos que participaram dessa penetração, dois sesmeiros<sup>1</sup> teriam muita importância pela localização de suas propriedades: Jerônimo de Ornelas Menezes e Vasconcelos e Sebastião Francisco Chaves (RIOPARDENSE DE MACEDO, 1993).

Segundo registros, na data de 5 de novembro de 1740, Jerônimo de Ornelas recebeu o título provisório de suas terras, uma vasta propriedade ao norte do arroio Jacareí, hoje conhecido como Dilúvio. Jerônimo de Ornelas não era um colono de povoamento, mas de produção e, portanto, não tinha interesse algum em estabelecer um povoado. Seu único propósito era a apreensão do gado alçado, abundante na região, para comercialização.

<sup>&</sup>lt;sup>1</sup> Sesmaria: terreno sem culturas ou abandonado, que a antiga legislação portuguesa determinava que fosse entregue a quem se comprometesse a cultivá-lo.

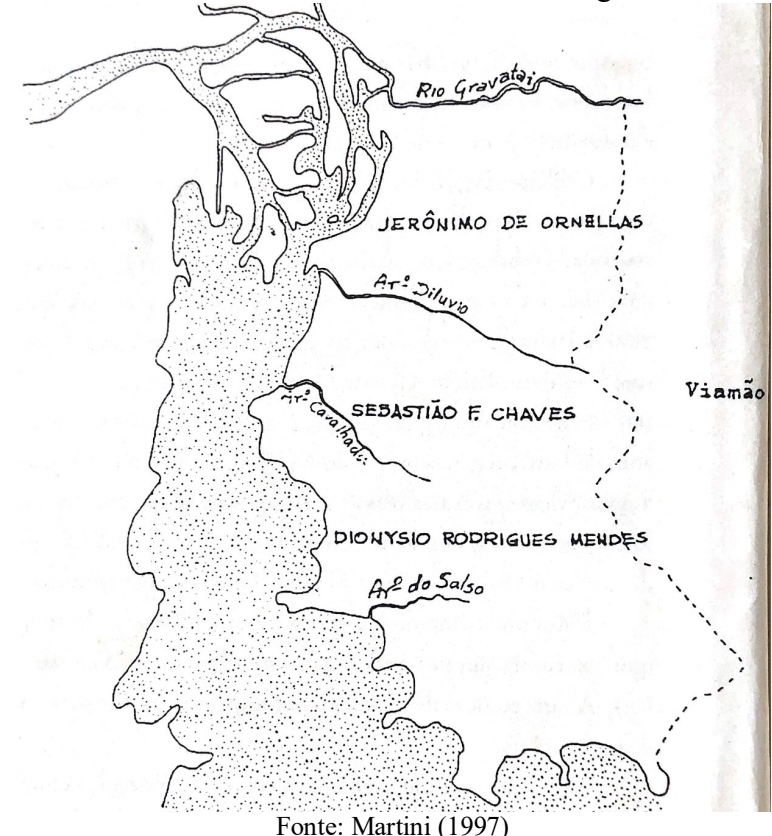

Figura 1 – Divisão das terras entre os sesmeiros sobre a região da atual Porto Alegre

Na mesma época, a Capela Grande, hoje Viamão, se desenvolvia cada vez mais e avançava, aos poucos, na direção do Ocidente. Nesta antiga Viamão e seu povoado é que, mais tarde, seria fundada Porto Alegre. Tem-se a data de 29 de novembro de 1752 como instalação do primeiro arranchamento de casais na atual região de Porto Alegre.

Segundo Macedo (1993), em seu livro "A história de Porto Alegre", o sesmeiro Jerônimo de Ornelas não teve êxito na retirada do povoado, uma vez que ele foi legalizado por lei real que tornou áreas públicas todas as margens de rios navegáveis em 1.600m. E cada vez mais o povoado foi aumentando, entrando aos poucos nas áreas de Jerônimo de Ornelas.

Após a morte de Jerônimo de Ornelas, no ano de 1771, juntamente com outros fatores como a tomada da antiga capital do estado pelos espanhóis – vila de Rio Grande – levaram, em 1773, o Porto dos Casais, atual Porto Alegre, a ser a capital do estado. O território que um dia foram as três sesmarias, passou a partir de então por ocupações indiscriminada*s* (NOLDE, 2008).

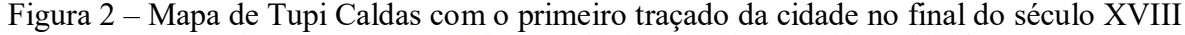

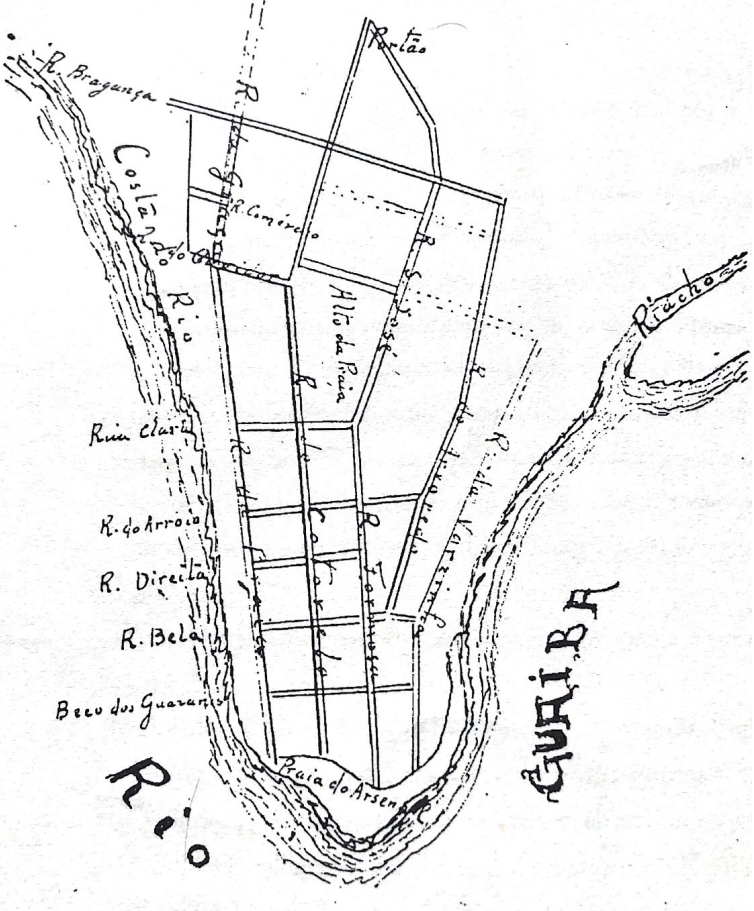

Fonte: Martini (1997)

Conforme os registros dispostos no Museu da Brigada Militar, passado algum tempo após a morte de Jerônimo de Ornelas, em 1891, Fernando Abbot assume as rédeas do governo do estado gaúcho. Dentre seus feitos, destaca-se a reorganização da força militar do estado, a qual passou a ser chamada Brigada Militar. Neste período, ele destinou a área do Campo da Várzea para a instalação de um regimento de cavalaria e um posto veterinário. Com um enorme porteiro, era comum que nas décadas de 1890 e 1910 a área fosse utilizada para corridas de cavalos. Os limites da urbanização da cidade ainda se distanciavam um pouco do local, sendo a estrada do Passo da Areia a principal ligação com o Campo da Várzea do Gravataí.

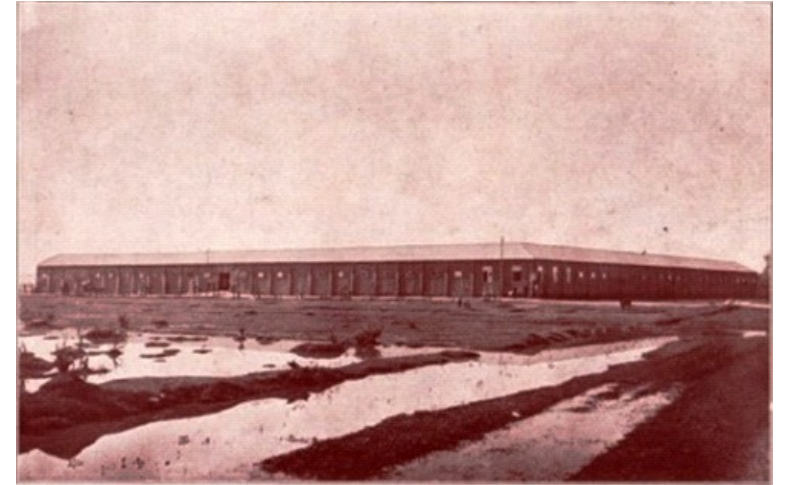

Figura 3 – Antigo regimento de cavalaria no Campo da Várzea, em Gravataí, 1900

Fonte: acervo do Museu da Brigada Militar

## **3 OS ANOS DA ADMINISTRAÇÃO BRIGADIANA**

Ainda conforme a pesquisa histórica realizada no acervo da Brigada Militar, no ano de 1923, com a reeleição de Borges de Medeiros, que estava no comando do estado já havia 20 anos, os partidários opositores – de Assis Brasil – instauraram uma revolução: a Revolução Assisista. Na época, devido aos fatos, o coronel Massot viu uma oportunidade para implementar os serviços de aviação do estado, com o objetivo de acompanhar as tropas e fazer a identificação do terreno e movimentações dos revolucionários de Assis, nos arredores de Passo Fundo.

> O Decreto n. 3.161 de 28 de maio de 1923 criou o 'Serviço de Aviação' da Brigada Militar, assinado pelo Secretário de Estado dos Negócios do Interior e Exterior, que regulamentou. Foram adquiridas duas aeronaves Breguet 14 na Argentina, chamadas de BM-1 e BM-2 […] com verbas da Secretaria de Estado dos Negócios das Obras Públicas foram construídos dois hangares, em um terreno da Brigada Militar na zona norte de Porto Alegre. (PENHA, 2020, p. 3)

Sendo assim, para a operação destas aeronaves, criou-se um aeródromo, próximo à cidade, no chamado Campo da Várzea em Gravataí, antigo terreno de Jerônimo de Ornelas. Com uma pista de 600 metros, dois hangares, oficinas de manutenção e alojamentos, nasceu ali o que mais tarde seria conhecido como o Aeródromo de São João.

Infelizmente, poucos meses depois, em 9 de agosto de 1923, em uma das missões de reconhecimento entre São Sepé e Caçapava do Sul, conforme registros, a aeronave BM-1 teve complicações em voo que levaram a um incêndio seguido por um pouso forçado. A bordo estavam o piloto Alferes Noêmio da Rocha Ferraz, que apesar de graves ferimentos sobreviveu ao acidente, e o observador Osório de Oliveira Antunes, que faleceu carbonizado.

Figura 4 – Licença do piloto Noêmio Ferraz Fédération Aéronautique Internationale **BRASIL** Nós abaixo assignados, com poder desportivo no Brasil conferido pela Fédération Aéronautique Internationale declaramos que o Sur. Noemio Ferrar nascido em *Den nambuco*<br>no dia 5 de *Maio edu 1898*<br>tendo preenchido todas as formali-<br>dades exigidas, foi diplomado Piloto-Aviador Internacional Assignatura do Titulado aos 10 de Jullio de 1921 Vocanio Fe O Presidente do Ae. C. B.  $\varphi$ N.º do Diploma: 62  $\mathsf{Co}\bar{\mathsf{m}}$ ·du O Presidente 17eu

Fonte: acervo do Museu da Brigada Militar

Pouco mais tarde, com a utilização constante da aeronave restante, o BM-2, começaram a aparecer defeitos. Dessarte, devido aos conhecimentos rasos e escassas fontes de manutenção e peças, esta situação acabou por tirar o avião de voo, deixando o serviço de aviação do estado desamparado de aeronaves.

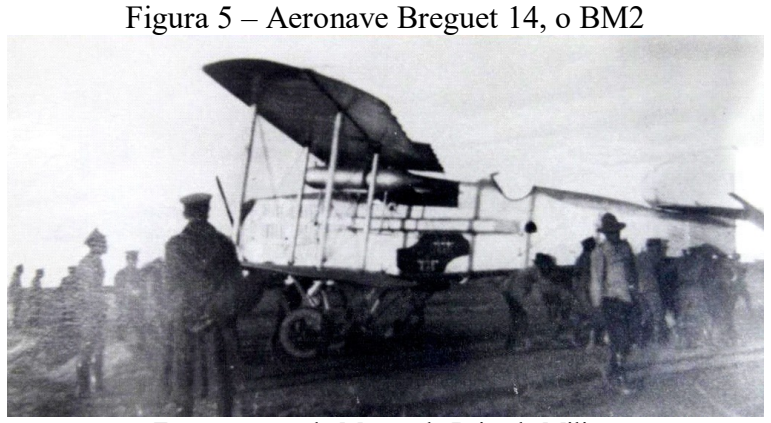

Fonte: acervo do Museu da Brigada Militar

Figura 6 – Painel de bordo do Breguet XIV

Fonte: Bellet (2011)

De acordo com Penha (2020), Major da Brigada Militar, no dia 2 de janeiro de 1924, oficializou-se a suspensão dos serviços aéreos da Brigada, a partir do contrato assinado com o Sr. Oreste Dionísio Borroni, cedendo a utilização da aeronave BM-2, bem como do campo de aviação, para fins comerciais. A aeronave não possui registro de nova utilização após a passagem para o Sr. Borroni, assim como o campo não possui dados documentados da realização ou controle de voos.

Entretanto, sabe-se que, nos anos seguintes da década de 1920, o Campo da Várzea recebeu alguns voos comerciais. A partir de buscas no memorial da *Compagnie Générale Aéropostale*, disponibilizado pela *Latécoère Foundation*, foram obtidos alguns registros fotográficos do terreno e das aeronaves que nele operaram durante o período.

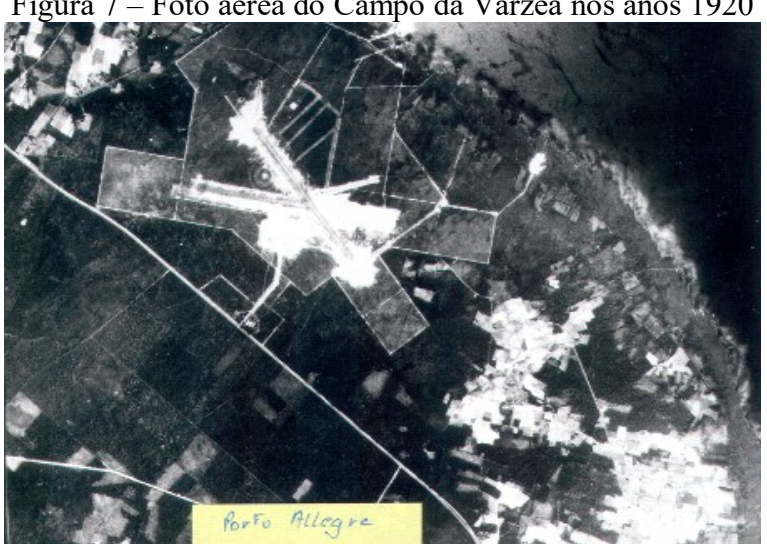

Figura 7 – Foto aérea do Campo da Várzea nos anos 1920

Fonte: acervo de *Latécoère Foundation*

Figura 8 – Os pilotos P. Vachet, L. Lafay e V. Hamm com os mecânicos L. Gauthier, P. Estival e G. Chevalier no antigo campo de Pouso de Porto Alegre

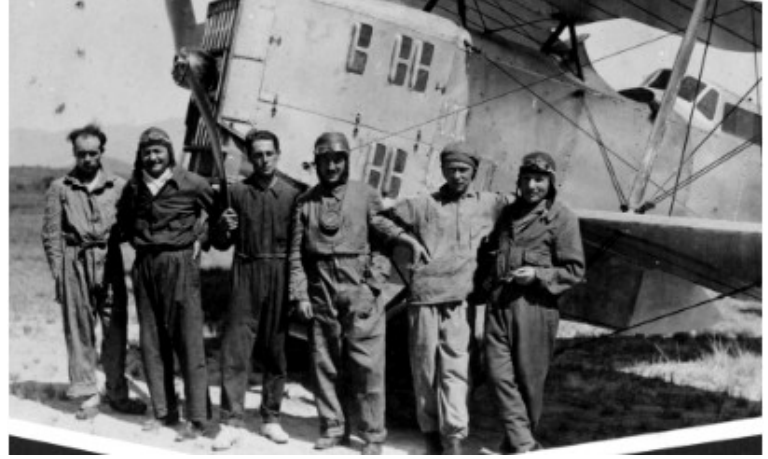

Fonte: acervo de *Latécoère Foundation*

Contudo, a movimentação no aeródromo foi relativamente pequena e os registros são poucos até 1929, quando a empresa VARIG inicia suas operações no campo, que passa a ser conhecido como Aeródromo São João.

## **4 AS ORIGENS DA PIONEIRA**

A aviação comercial alemã teve como marco inicial de suas atividades o voo do dirigível LZ.7 *Deutschland*, no dia 22 de junho de 1910, transportando em sua cabine 24 passageiros. A partir de então, a introdução de tecnologias aeronáuticas em prol da aviação comercial foi uma crescente exponencial. Prova disto é que o primeiro voo comercial na Alemanha com um avião viria a ocorrer apenas dois anos depois, no dia 18 de fevereiro de 1912, na província de Brandemburgo, quando, aos comandos do biplano *Euler*, o Tenente Ferdinand Von Hiddesen transportou 297 quilos de malas postais para os arredores de Frankfurt (PEREIRA, 1987).

Com o passar dos anos e o início da Primeira Guerra Mundial em 1914, as aeronaves perderam seu âmbito comercial e passaram a ser usadas para a comunicação de comandos espalhados em vastas áreas. Após o fim da guerra em 1918, o desenvolvimento da aviação comercial volta a ser incentivado mais forte do que antes. Em março de 1919, a fábrica de aviões *Junkers* anunciou o início de seu serviço aéreo. Enquanto isso, diversos outros estados estavam crescendo no ramo e em agosto daquele mesmo ano, com o objetivo de disciplinar o tráfego aéreo, as empresas existentes até então reúnem-se em Haia, na Holanda, para a criação da Associação Internacional do Tráfego Aéreo (I.A.T.A.).

Figura 9 – Passageiros desembarcando do Junkers G24 e se dirigindo para o ônibus da empresa Luftverkehr

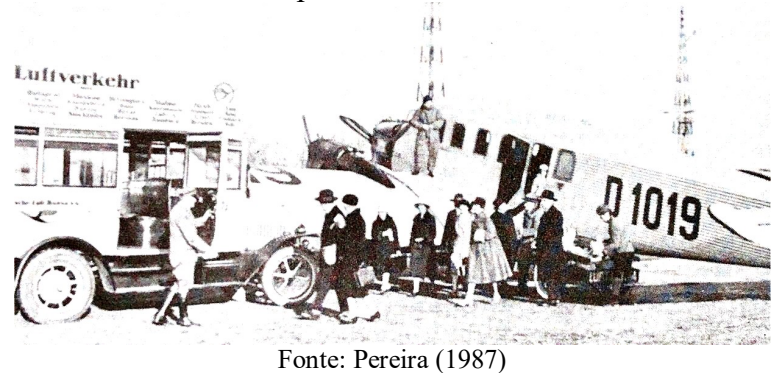

Com novas regras de tráfego aéreo e altos investimentos no setor, as pequenas empresas de aviação passaram por rápidas transformações, o que, de certa forma, gerou um crescimento desordenado e não lucrativo. Devido a essa situação, em 1925, o Ministério de Aviação do Reich assumiu 80% das ações da fabricante *Junkers Luftverkehr*, com a finalidade de juntar as duas grandes empresas aéreas não lucrativas, a *Deutscher Aerolloyd* e a Europa *Union*, para o fortalecimento da aviação nacional. A junção das duas companhias resultou na criação da *Deutsche Luft Hansa*.

Como em um efeito dominó, a então recém-criada Luft Hansa recebe, além de um parque industrial de aviões e motores, participações em diversas outras empresas do setor, dentre elas a *Condor Syndikat*, empresa responsável pelas vendas de aviões alemães no exterior. Em 1926, a *Condor Syndikat*, a partir do voo da missão Luther, dá início à fundação das empresas VARIG e Sindicato Condor. A Viação Aérea Rio-Grandense, conhecida pelo acrônimo VARIG, era uma empresa aérea de raízes alemãs, a qual teve extrema importância na história do Aeródromo São João, mais tarde Aeroporto Salgado Filho.

Acerca da Missão Luther, é pertinente esclarecer que o Dr. Hans Luther foi um chanceler alemão que veio à Argentina e após ao Rio Grande do Sul para negociações no ano de 1926. A Missão Luther foi custeada pelo governo alemão, porém realizada em parceria com a *Condor Syndikat* com o objetivo de vender aeronaves para o exterior. Luther e sua comissão eram transportados pelos *Dornier Wal*, dentre eles o famoso Atlântico, tripulado pelo comandante Fritz Hammer.

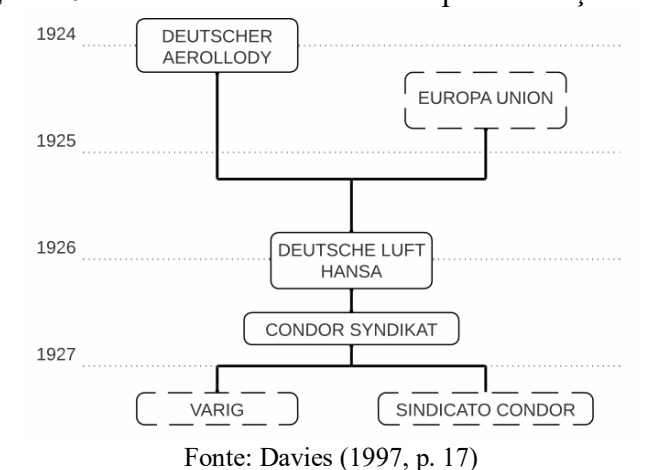

Figura 10 – Recorte da Linha do Tempo da aviação alemã

### **5 A CRIAÇÃO DA VARIG**

Dada a importância do nome Otto Ernst Meyer-Labastille, fundador da pioneira VARIG, justifica-se uma breve passagem sobre sua história. Otto Ernst Meyer, alemão naturalizado, lutou com a infantaria pelo Exército Imperial alemão na Primeira Guerra Mundial de 1914 a 1917. Nos últimos anos da guerra até 1919, Otto foi transferido a pedido, de acordo com Aldo Pereira (1987) em seu livro "Breve História da Aviação Comercial Brasileira"*,* para a tropa de Aviação Real Prussiana.

No dia 27 de janeiro de 1921, ele embarca para o Brasil, inicialmente para trabalhar nas Casas Pernambucanas, o que acabou durando poucos meses. Fato é que, ainda no ano de 1921, Otto torna-se chefe de passagens marítimas no Rio de Janeiro, administrando viagens entre Hamburgo e América do Sul na empresa de Theodor Wille. Após algum tempo, em 1925, Otto passa a se dedicar, então, a seu projeto: a criação de uma empresa aérea comercial. Em 1926, Otto começou a apresentar seus projetos para personalidades de prestígio, dentre estas o Major Alberto Bins, deputado estadual. Com o Major, Otto apresentou ao Governador – o histórico Borges de Medeiros – seu projeto para a fundação da empresa Viação Aérea Rio-Grandense.

Apesar do estado do Rio Grande do Sul não ser um dos acionistas da empresa ainda, desde o princípio já auxiliava a VARIG, sendo que em 1° dezembro de 1926, Borges de Medeiros promulgou a Lei n.º 413, que isentava todos os impostos e taxas, pelo prazo de 15 anos a contar da data da Lei, todas as empresas que fossem fundadas para exploração da navegação aérea.

No dia 7 de maio de 1927 é, então, oficialmente criada a Viação Aérea Rio-Grandense. A participação da *Condor Syndikat*, empresa alemã, com aproximadamente 21% das ações, era expressiva devido ao valor ser referente ao único avião da companhia, o *Dornier Wal* apelidado de Atlântico.

> [...] a assembleia geral reuniu os 550 acionistas para fundar a primeira empresa aérea brasileira, com sede em Porto Alegre. Otto Ernst Meyer foi aclamado o primeiro diretor-gerente da VARIG. Era o início da grande era da aviação nacional a partir da concretização do sonho de Otto. (HELMS, 2010, p. 25)

Figura 11 – *Dornier Wal*, Atlântico: primeira aeronave da VARIG às margens do Guaíba

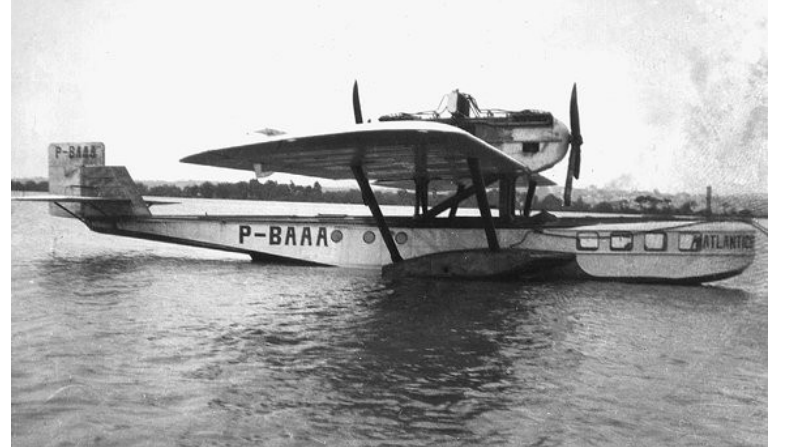

Fonte: acervo da VARIG Brasil

A partir de 1927, quando a VARIG encerrou o ano tendo transportado um total de 668 passageiros, conforme disposto em seu memorial, a empresa começou a crescer

exponencialmente. Passagens aéreas não divergiam tanto, em termos de valor, das passagens de trem, e a viagem era bem mais curta.

 Em 6 de fevereiro de 1928, é então registrado o segundo avião da companhia, o *Dornier Merkur*, apelidado de Gaúcho. A aeronave também pertencia ao *Condor Syndikat*, que o entregava à VARIG como forma de aumento na participação de seu capital.

Figura 12 – *Dornier Merkur*, Gaúcho. Segunda aeronave da VARIG às margens do Guaíba

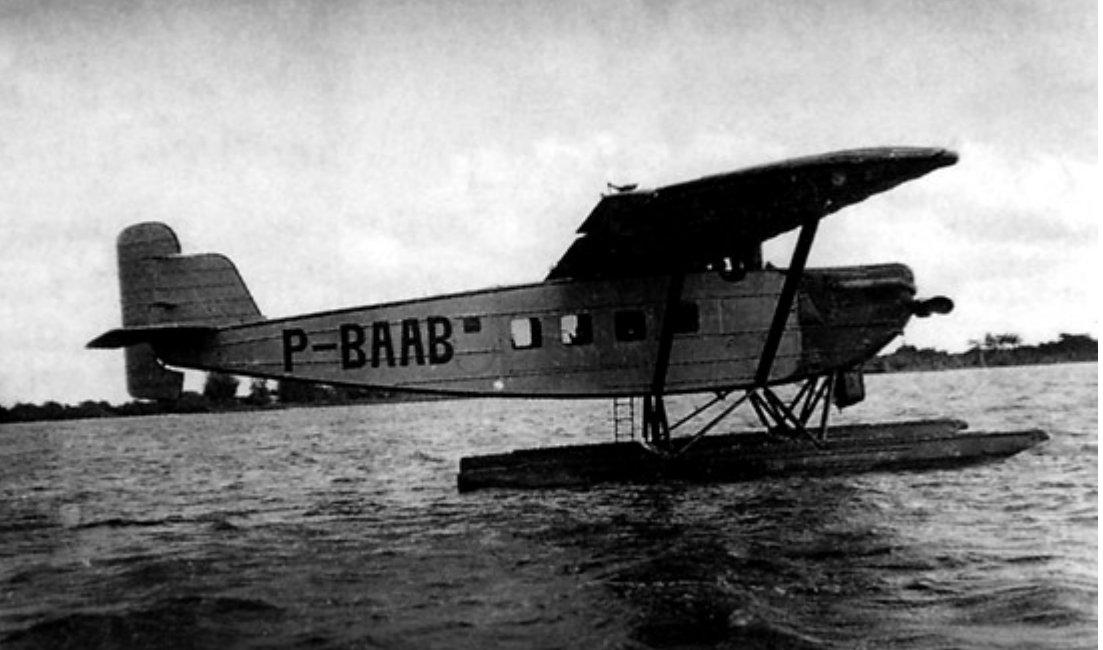

Fonte: acervo da VARIG Brasil

Com o crescimento da companhia e sua função social, em 20 de maio de 1929, o estado do Rio Grande do Sul disponibilizou um valor considerável como forma de auxílio para a construção de uma estação de passageiros na cidade de Rio Grande. Contudo, a VARIG não esperava pela saída do *Condor Syndikat* da sociedade em 1930, devido à necessidade das aeronaves em sua própria companhia, o Sindicato Condor.

Sendo assim, a *Condor Syndikat* tomou os aviões Atlântico e Gaúcho para a operação no Rio de Janeiro, e a VARIG passou a ser uma empresa aérea sem aeronaves. Como o pioneiro serviço de aviação da Brigada, a companhia estava desamparada.

## **6 CAMPO DA VÁRZEA SOB NOVA ADMINISTRAÇÃO**

Com a saída do *Condor Syndikat* da companhia, a VARIG busca auxílio no estado gaúcho, que acatou a solicitação da empresa, e, além de seu serviço social, também atenderia às necessidades de viagens expressas de Getúlio Vargas e seus aliados. Assim sendo, em 24 de abril de 1930, o estado gaúcho entra com vigor na sociedade. Além de comprar a participação do *Condor Syndikat* na companhia, deu significativa quantia para a aquisição de dez aviões terrestres, cedeu para utilização e administração o Campo da Várzea de Gravataí pelo prazo de 20 anos com opção para mais 20, e disponibilizou recursos para a construção de um hangar e instalações.

> Se o traço estatal da VARIG foi uma força na obtenção dos favores governamentais, ele gerou uma fraqueza, na medida em que seus custos operacionais sempre foram os mais altos da indústria. Quando do surgimento do fenômeno da globalização e a consequente abertura da economia brasileira, gerando um acirramento da

concorrência em praticamente todas as atividades, os elevados custos operacionais da VARIG representam o início de seu fim. (MOREIRA, 2004, n. p.)

Figura 13 – Primeiras instalações da VARIG no Aeródromo São João no início da década de 1930

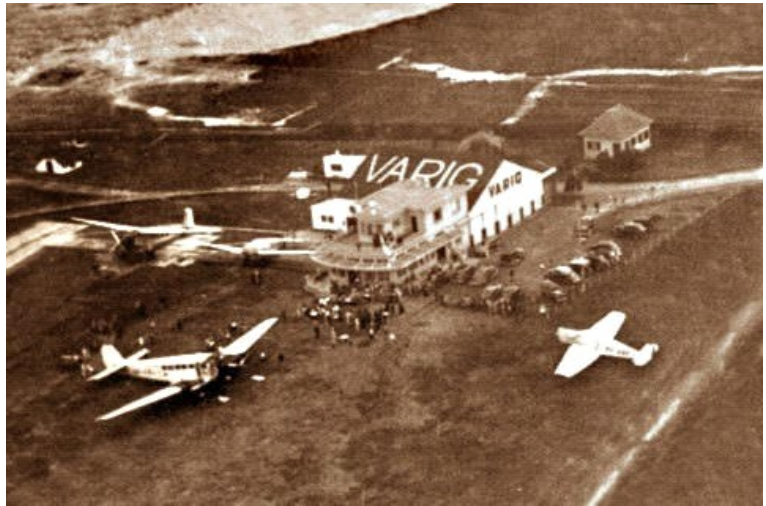

Fonte: acervo da VARIG Brasil

Conforme os registros dispostos no memorial da VARIG, a primeira instalação do aeródromo possuía dois andares, no térreo ficavam a sala de espera dos passageiros, sanitários, uma cozinha e escritório. Já no segundo piso, estavam a sala de controle e a sala dos pilotos. O acesso para o terminal era dado pela rua que hoje conhecemos como 18 de novembro, as instalações de 1930, apesar de inutilizadas, seguem no aeroporto Salgado Filho até os dias de hoje, no prosseguimento do que é a *taxiway Alpha*.

Figura 14 – Área do antigo terminal da VARIG no Aeródromo São João

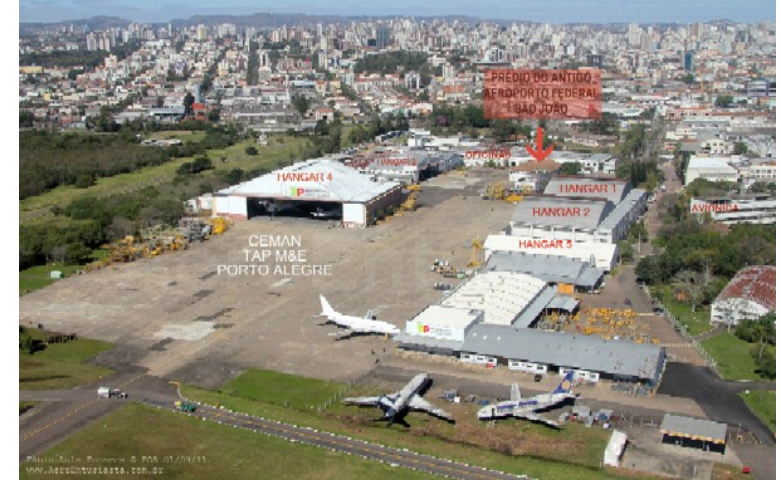

Fonte: Fonseca (2018)

Mesmo que a participação do estado na VARIG tenha se efetivado em 1930, ainda no ano de 1929 a empresa começou a operar no Campo da Várzea, com aeronaves dispostas pelo estado, *Klemm* L-25. Realizavam, além do transporte de malas postais, voos de propaganda e instrução no interior do Rio Grande do Sul. Estas aeronaves, mais tarde, passaram para a propriedade da VARIG, com as matrículas PP-VAA e PP-VAB.

### Figura 15 – PP VAA KLEMM L-25

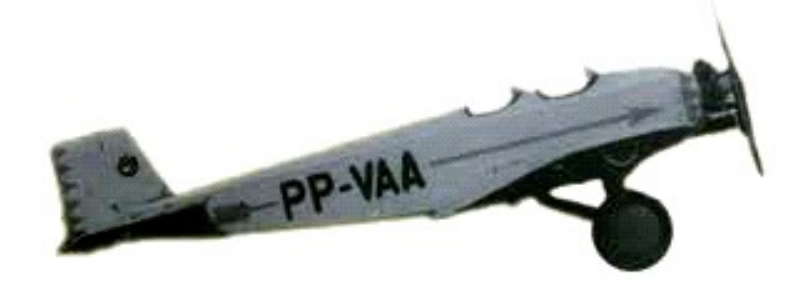

Fonte: acervo da VARIG Brasil

Contudo, foi em 1931, no dia 8 de janeiro, que a VARIG registrou seus primeiros aviões terrestres: um *Morane Saulnier* MS 130 (P-BAAC) e um *Nieuport Delage* 641 (P-BAAD), ambas aeronaves que haviam sido compradas para servir as tropas revolucionárias em 1930. Além desses, também foi adquirido um *Junker* A 50 (P-BAAE).

O MS 130 e o A 50 eram utilizados para o transporte de correios e treinamento de novos pilotos, já o *Nieuport Delage* 641 possuía uma configuração de seis assentos e cabine fechada, possibilitando o transporte de passageiros, no qual foi pioneiro, apesar de reduzido. Com exceção do A 50, que serviu à VARIG como avião instrutor até o ano de 1944, as aeronaves MS 130 e o 641 operaram por pouco tempo, sendo retiradas da frota no ano seguinte, em 1932. Estas aeronaves marcaram o início da utilização efetiva do Campo da Várzea como um aeródromo comercial, o qual passou a ser chamado de Aeródromo São João.

Figura 16 – P BAAE, *Junker* A 50

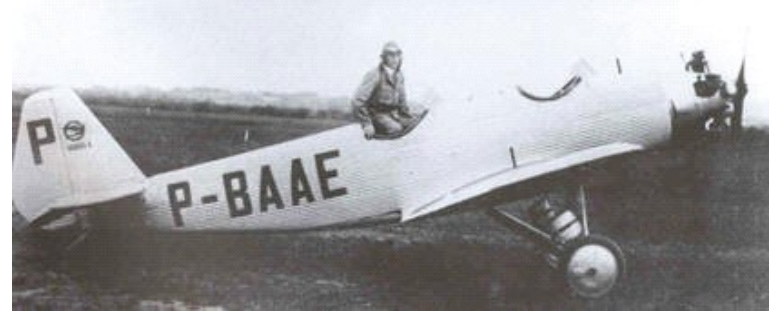

Fonte: acervo da VARIG Brasil

Em abril de 1932, chegaram as novas aeronaves *Junkers* F-13, que marcaram o início do serviço aéreo regular. Com duas linhas principais, a central e a sul, as aeronaves partiam do Aeródromo São João, ligando as cidades de Santa Cruz, Santa Maria, Pelotas, Bagé e Santana do Livramento. Na época, o estado ainda sofria muito com a precária estrutura aeroportuária, os campos de aviação eram simplesmente áreas demarcadas, sem qualquer balizamento. Os voos eram feitos a partir de referências visuais no solo, com o auxílio de dois instrumentos que, apesar de básicos, eram efetivos, a bússola e o relógio.

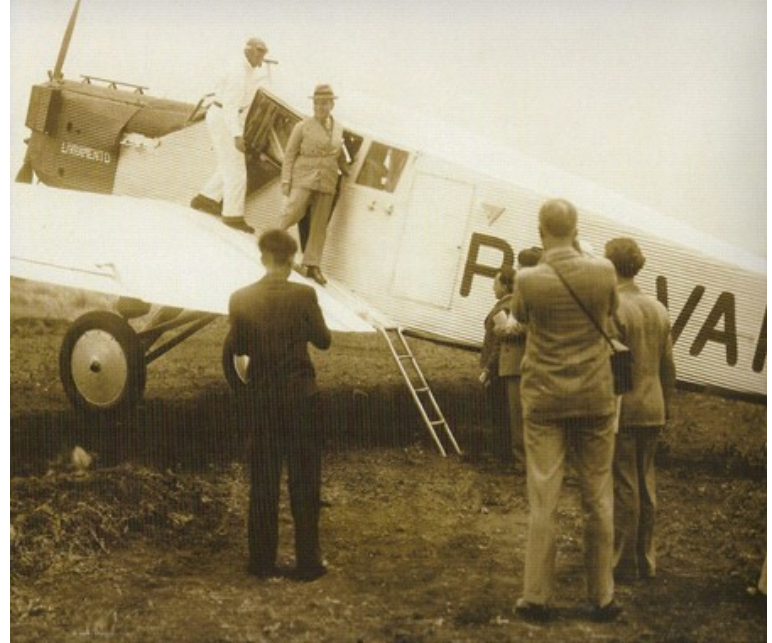

Figura 17 – *Junker* F 13, PP VAF realizando o transporte regular de passageiros

Fonte: VARIG Brasil

Para melhor compreensão do tema, aviação comercial é toda a aviação que transporta carga ou passageiros com fins lucrativos, ou seja, quando há exploração do serviço e sua comercialização. Já o Transporte Aéreo Regular "significa uma operação de transporte aéreo público no qual o horário de partida, o local de partida e o local de destino são definidos e ofertados previamente pelo detentor do certificado, seu representante ou operador comercial". (AGÊNCIA NACIONAL DE AVIAÇÃO CIVIL, 2019a). O operador de transporte aéreo possui um arranjo operacional predefinido e com suas operações agendadas ou pré-descritas (rotas regulares).

No decorrer dos anos 1930, outras aeronaves foram chegando para compor a frota da companhia que movimentava o Aeródromo São João. As aeronaves da *Messerschmitt* M20 e *Junkers* JU52 foram grandes reforços para o transporte de passageiros que marcaram a década, aumentando o número de cidades servidas, ainda restritas à Região Sul.

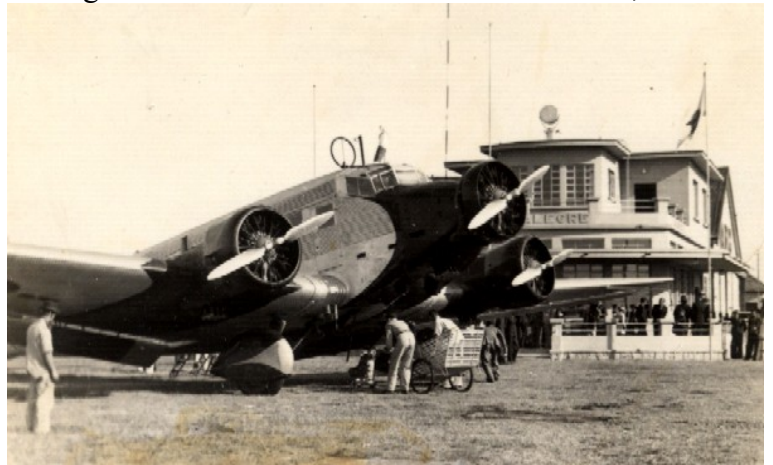

Figura 18 – Junkers 52 em frente ao terminal, 1940

Fonte: acervo do museu de Porto Alegre Joaquim Felizardo

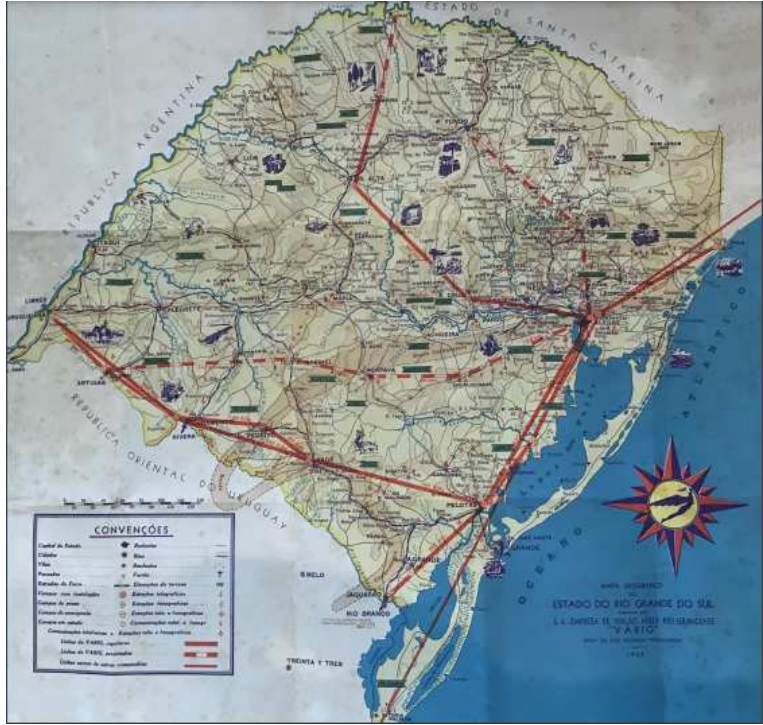

Figura 19 – Rotas da VARIG na década de 1930

Fonte: acervo da VARIG Brasil

# **7 O AERÓDROMO SÃO JOÃO**

Conforme visto no capítulo anterior, em 24 de abril de 1930, o estado cede para o usufruto da VARIG o Campo da Várzea pelo período inicial de 20 anos. Além disso, disponibilizou recursos para a compra de aeronaves e a construção de instalações no campo que passou a ser conhecido como Aeródromo São João.

Apesar das informações dispostas no acervo da Brigada Militar e nos textos de pesquisadores sobre assuntos paralelos, os quais citam uma pista de 600 metros, a partir, principalmente, dos registros fotográficos pode-se concluir que a operação das aeronaves no aeródromo ocorreram em pelo menos três diferentes pistas. Na Figura 7, da década de 1920, verifica-se pelo menos duas pistas na vista área do ainda Campo da Várzea. Vale relembrar que a estrutura aeroportuária da época era um tanto quanto rústica e os campos de aviação eram simplesmente áreas livres demarcadas.

Ademais, através de registros disponibilizados pela fundação *Latécoère,* a qual retém grande acervo histórico da companhia *Aeropostale*, observou-se registros dos anos 1920, período em que a Brigada Militar ainda operava seu serviço pioneiro no aeródromo. Na imagem há anotações sobre as duas pistas transversais, com a hipótese do que seriam as cabeceiras 13 (proa sudeste) e 31 (proa noroeste) e a 9 (proa leste) e 27 (proa oeste).

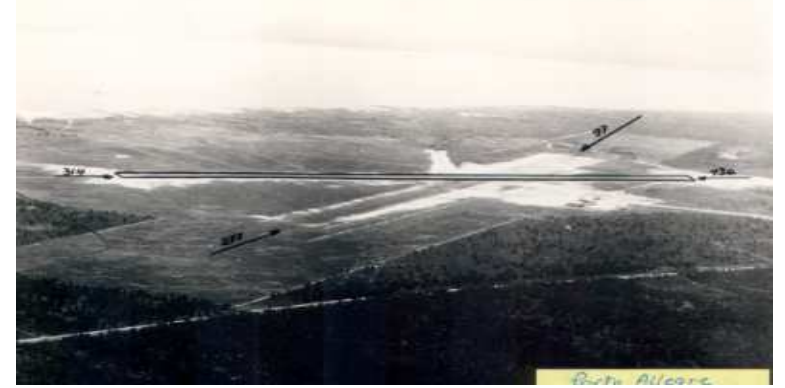

Figura 20 – Foto aérea do aeródromo com as pistas 13-31 e 9-27

Fonte: acervo de *Latécoère Foundation*

Não obstante, em 1939, é documentado, em uma espécie de ROTAER<sup>2</sup> da companhia *Transcontinentali Italiane S.A.*, a qual finalizou sua operação no Brasil em 1941 devido aos conflitos da Segunda Guerra, o registro de três pistas: além da 9/27 e 13/31, como mostra a Figura 20, tem-se uma terceira pista, a qual aparentemente teria indicações de cabeceiras 4 (proa nordeste) e 22 (proa sudoeste). Segundo as informações do documento, seriam duas pistas de 700 metros e uma de 1.000 metros.

ı

<sup>&</sup>lt;sup>2</sup> ROTAER - Apresenta as informações e características de um aeroporto ou aeródromo para o planejamento de um voo. Sendo essas informações diretas, para rápida e fácil interpretação. (DECEA - Departamento de Controle do Espaço Aéreo)

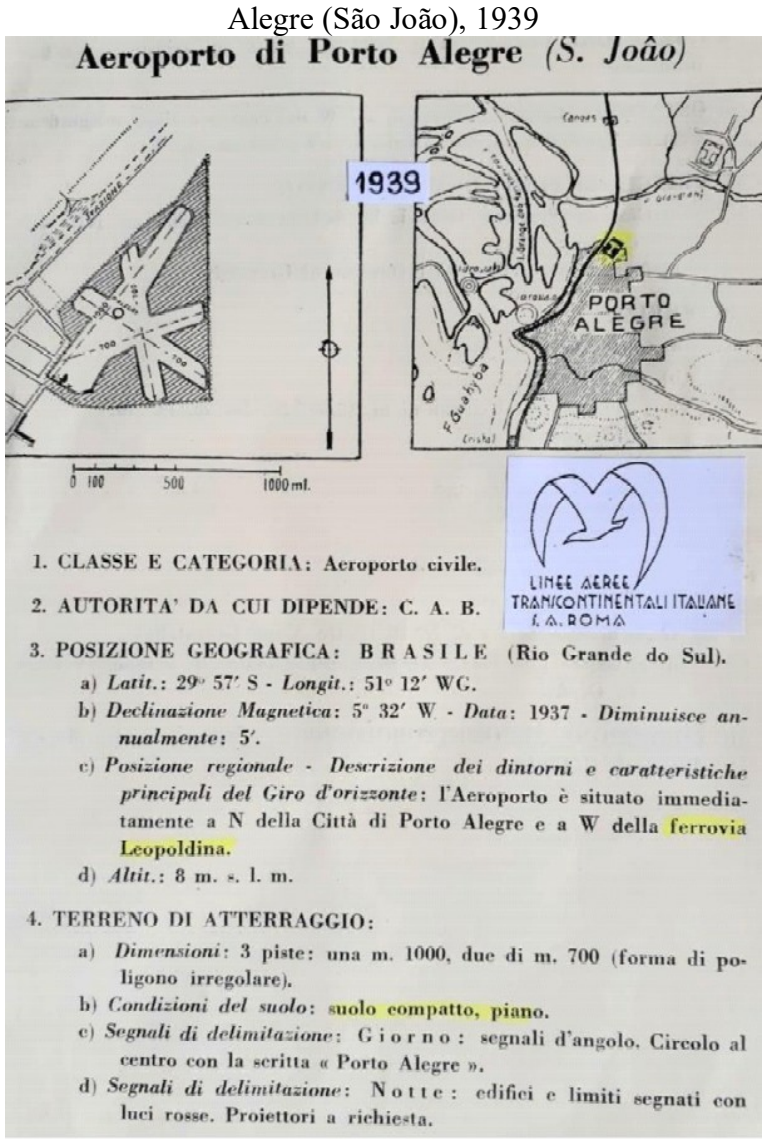

Figura 21 – Registros da empresa Transcontinentali Italiane S.A. do aeródromo de Porto

Fonte: acervo de Antomar Figueira Pereira Junior

A terceira pista descrita no documento tem a cabeceira 4 próxima ao local onde ficava o terminal e instalações da VARIG, justificando sua insistência nos anos anteriores e surgimento junto à construção das instalações da companhia.

Antes de prosseguir com a evolução do terreno e estruturas no aeródromo, deve-se relatar a passagem do terreno, novamente, para a administração do estado, porém agora federal. Alguns anos antes, em 22 de abril de 1931, por meio do Decreto-Lei n.º 19.902, criou-se o Departamento de Aviação Civil (DAC), órgão público militar subordinado ao Ministério de Viação e Obras Públicas, o qual, mais tarde, em 1941, seria englobado pelo Ministério da Aeronáutica, junto com as aviações militares e navais do país. Posto isso, no ano de 1938, mesmo ano da primeira publicação do Código Brasileiro do Ar (CBA), o Aeródromo São João passa para a administração do DAC.

Ainda no ano de 1938, deu-se início ao processo de desapropriação de terrenos adjacentes à área do aeródromo e projetos de construção do Aeroporto de Porto Alegre, designação recebida oficialmente em 3 de julho de 1940, pelo Decreto-Lei n.º 2.271. Conforme informações dispostas no *site* da INFRAERO, os projetos apresentados na época pelo engenheiro Stoki, chefe da 9ª Região do DAC, e pelo engenheiro Carlos Martins Futuro,

chefe da 5ª Região do DAC, abordavam uma pista (9/27) com capacidade para atingir até três quilômetros de comprimento e um terminal de passageiros. Contudo, com a eclosão da Segunda Guerra no leste europeu, os recursos disponibilizados para a obra do aeroporto regrediram e os esforços foram passados para a conclusão das construções de bases militares, no caso regional, a Base Aérea de Canoas.

Prosseguindo, em confirmação com a informação disposta no registro da *Transcontinentali Italiane S.A.*, tem-se fotos aéreas resgatadas do acervo do museu de Porto Alegre Joaquim Felizardo, que apresentam três demarcações na forma de pistas em período análogo. Na Figura 22 pode-se perceber que as pistas já não seguem exatamente o padrão desenhado no documento, todavia lembra-se novamente da arcaicidade na elaboração de documentos da época. Ademais, próximo à cabeceira 4, pode-se observar, como dito acima, o primeiro terminal e hangares da VARIG, os mesmos dispostos na Figura 13. Junto a isso, percebe-se também que o terminal 1 ainda não existia; sua inauguração ocorreu mais tarde, apenas no ano de 1953.

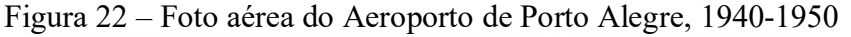

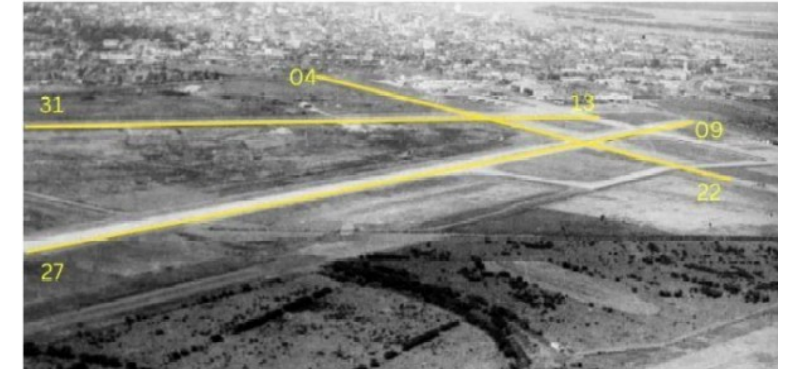

Fonte: acervo do Museu de Porto Alegre Joaquim Felizardo; Léo Guerreiro e Pedro Flores

 Pode-se perceber que na Figura 22 acima, entre as décadas de 1940 e 1950, a disposição das pistas já se aproximava da disposição que se tem hoje no Aeroporto Salgado Filho: a pista 9/27 se mantém até os dias atuais, tendo se tornado a 10/28 no final do século XX e hoje é a 11/29; a pista 13/31 se tornou o que hoje é a *taxiway* Hotel; e por fim, a 4/22, onde tem-se hoje a estrada de acesso que parte do portão 8 para os hangares da aviação geral. Para melhor visualização desta afirmação, segue uma imagem capturada do aplicativo *Google Earth*, no dia 25 de outubro de 2022.

Figura 23 – Imagem de satélite do Aeroporto Salgado Filho em 25 de outubro de 2022

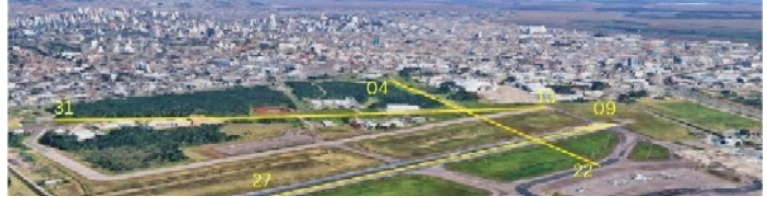

Fonte: *Google Earth*

Outra imagem interessante encontrada no acervo do Museu de Porto Alegre Joaquim Felizardo merece ser trazida ao presente trabalho. A imagem foi capturada no dia 10 de maio de 1941, quando uma enchente tomou conta da capital rio-grandense entre os meses de abril e maio.

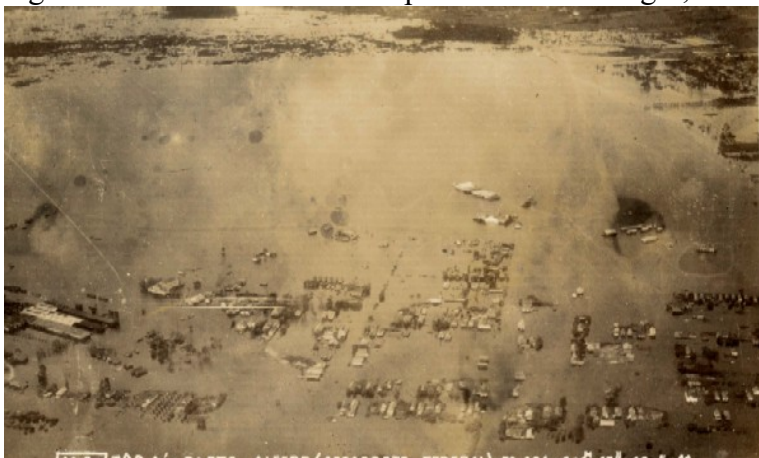

[10 Ea.] 30B.Aé . PORTO ALEGRE (AEROPORTO FEDERAL) -E8-E24 . 400-13"-10 Fonte: acervo do Museu de Porto Alegre Joaquim Felizardo; Tereza Regina Longhi

Na Figura 24, podem ser vistos claramente os hangares e o terminal de passageiros da VARIG. A imagem foi tirada no sentido oeste para leste.

Mais à frente, no começo da década de 1950, dois acidentes marcaram a Região Sul. No primeiro acidente, no dia 28 de julho de 1950, o voo 099 da Panair, com 51 pessoas a bordo do quadrimotor *Lockheed Constellation*, chocou-se com o Morro do Chapéu, na área de Sapucaia do Sul, após arremeter pela segunda vez em uma aproximação perdida para a Base Aérea de Canoas. Na época com a pista 9/27 ainda com comprimento reduzido, o aeroporto de Porto Alegre não tinha capacidade para atender aeronaves de maior performance.

Figura 25 – Capa do Correio do Povo, acidente no Morro do Chapéu, 28 de julho de 1950

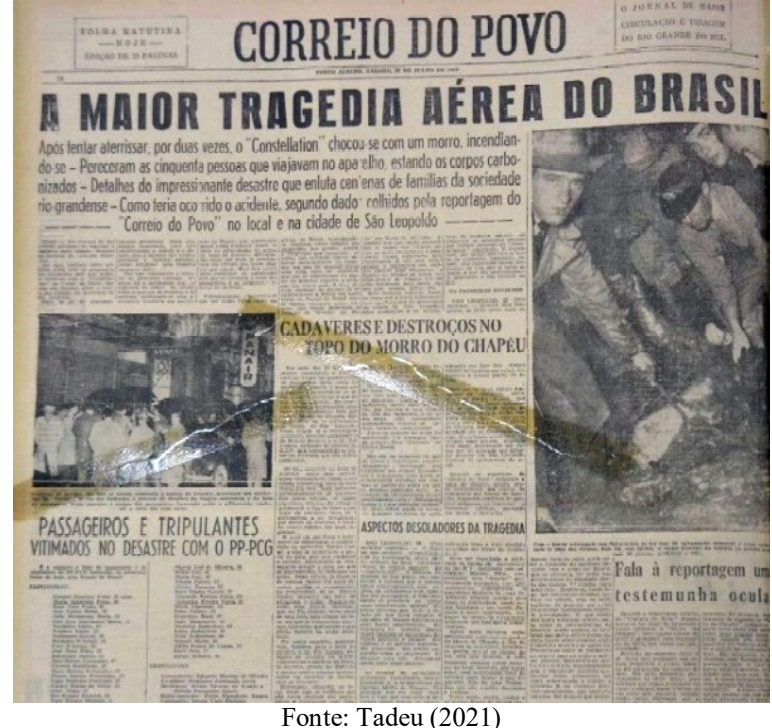

Já no segundo acidente, envolvendo o ex-ministro da aeronáutica Salgado Filho, em 30 de julho de 1950 – dois dias depois do ocorrido com o voo 099 da Panair –, após ter decolado do Aeroporto de Porto Alegre, o bimotor *Lodestas* colide com um morro próximo a São Borja, Rio Grande do Sul. Mais à frente, são trazidas maiores informações deste acidente.

Em decorrência do desastre, em 12 de outubro de 1951, pelo Decreto Lei n.º 1.457, o Aeroporto de Porto Alegre passa então a ser chamado de Aeroporto Internacional Salgado Filho.

Ainda no ano de 1951, teve-se acesso a registros do Roteiro Aeroviário do estado. O roteiro era publicado anualmente pela Federação dos Aeroclubes do Rio Grande do Sul e organizado pelo Departamento Aeroviário do Estado (DAE). Era disponibilizado para os pilotos e empresas que operassem na região. O presente exemplar pertenceu a Gunter Fritz Spieweck, o qual nele realizou anotações.

Figura 26 – Foto do Roteiro Aeroviário do Estado do Rio Grande do Sul, 1951 – aeroporto de Porto Alegre

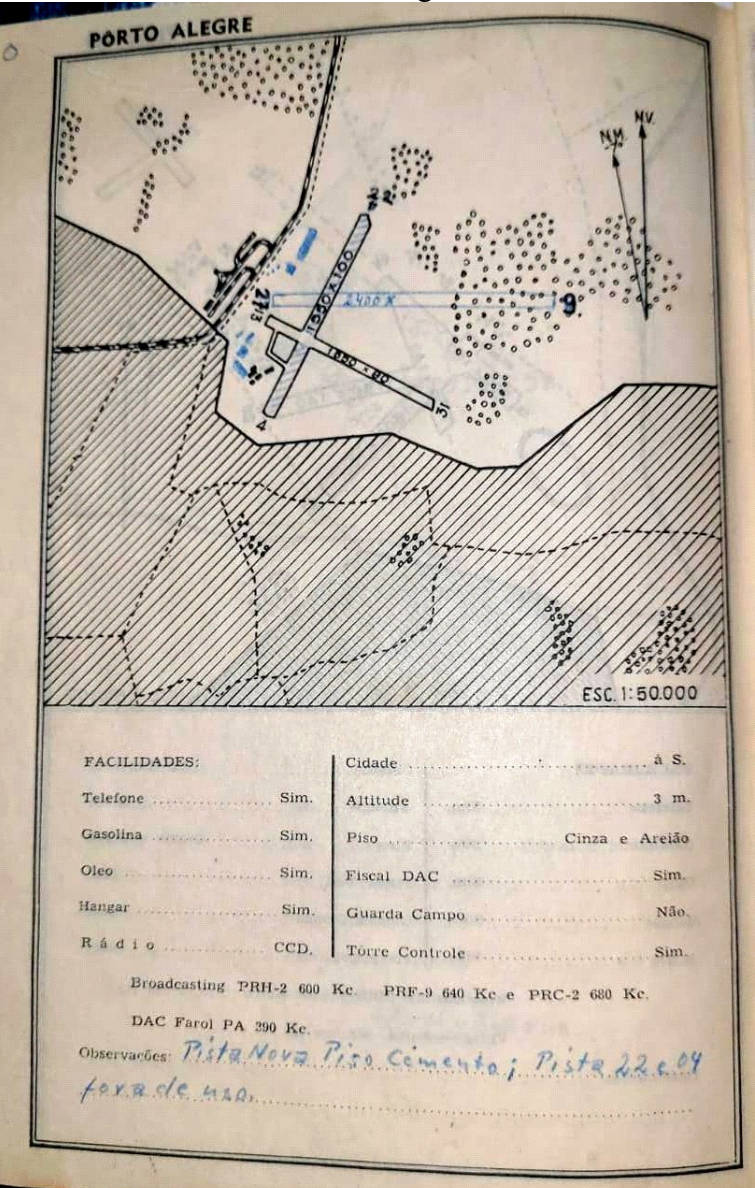

Fonte: acervo de Gunter Spieweck

Percebe-se nas informações dispostas no documento que as pistas ainda eram de areia, a torre de controle funcionava com algumas frequências já dispostas no documento e, principalmente, a pista 27/9 não está retratada no documento oficialmente, apenas desenhada à caneta pelas mãos de Gunter, isto porque a pista escolhida para ser pavimentada pelo engenheiro Carlos Martins Futuro era exatamente esta, o que leva a crer que estivesse ainda

em construção juntamente com o terminal de passageiros. Não se tem registros oficiais com datas de retomada das obras após a desaceleração do processo para a construção da Base Aérea de Canoas. Contudo, sabe-se que as obras foram passadas para o Departamento Aeroviário do Estado, que inaugurou a pista e o terminal no dia 19 de abril de 1953. Na época com o comprimento de 900m x 42m, possibilitou a operação de aeronaves maiores e rotas inéditas, como o *Convair* 240, que ligava Porto Alegre a São Paulo em pouco mais de duas horas.

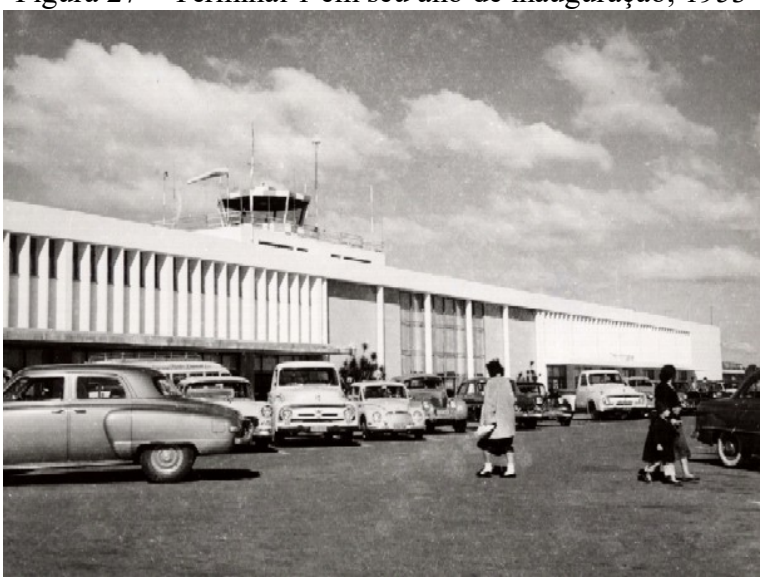

Figura 27 – Terminal 1 em seu ano de inauguração, 1953

Fonte: acervo do Museu de Porto Alegre Joaquim Felizardo

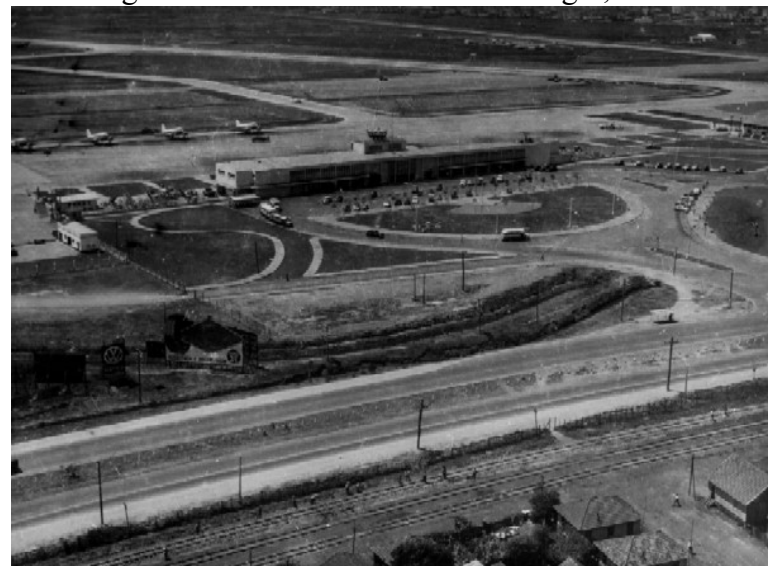

Figura 28 – Terminal 1 de Porto Alegre, 1960

Fonte: acervo do Museu de Porto Alegre Joaquim Felizardo

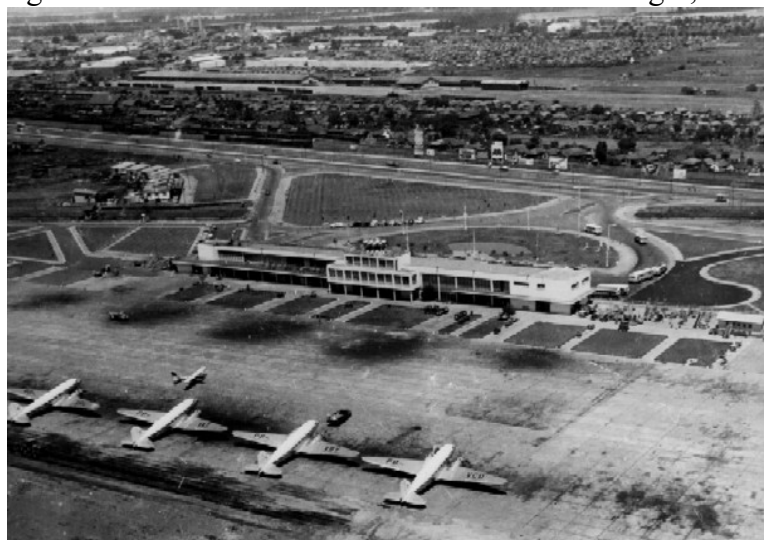

Figura 29 – Foto aérea do Terminal 1 de Porto Alegre, 1960

Fonte: acervo do Museu de Porto Alegre Joaquim Felizardo

Posteriormente, foram construídos mais 1.300m de pista pavimentada na continuação dos 900m já existentes, que deixaram a pista com o comprimento total de 2.200m, e assim se manteve até o ano de 2021, quando a pista foi novamente ampliada para seu comprimento atual de 3.200m. Estas obras foram essenciais para a operação de aeronaves como o próprio *Constellation*, com sua rota inédita e marcante para a época. A aeronave realizava o trajeto Buenos Aires, Montevidéu, Porto Alegre, São Paulo, Rio de Janeiro, Belém, Trujilho e Nova Iorque, pelo menos duas vezes na semana.

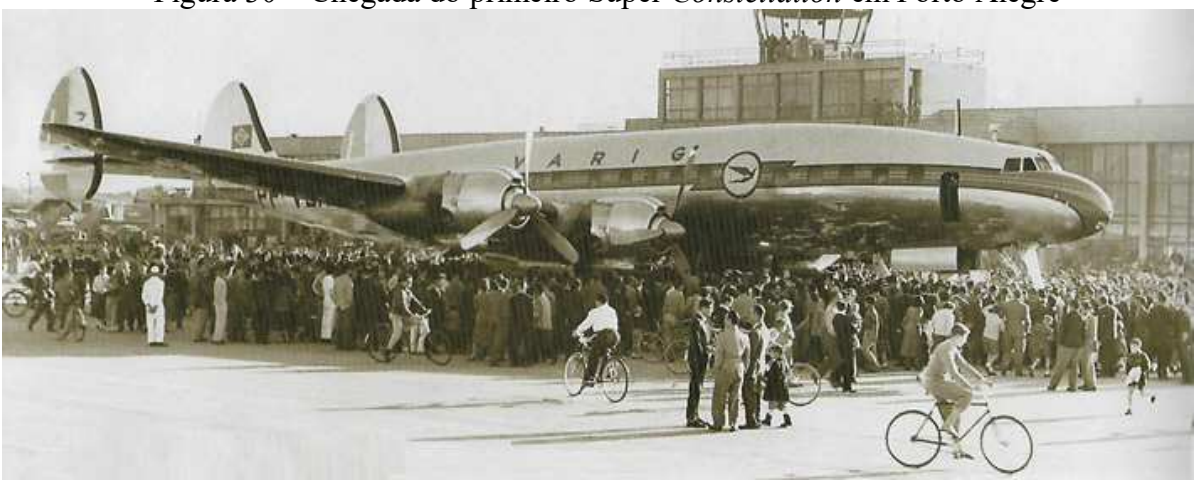

Figura 30 – Chegada do primeiro Super *Constellation* em Porto Alegre

Fonte: Museu VARIG

## **8 O PRIMEIRO MINISTRO DA AERONÁUTICA**

No dia 2 de julho de 1888 nasceu, em Porto Alegre, Joaquim Pedro Salgado Filho. Apesar de ter crescido e estudado na capital rio-grandense, ainda cedo mudou-se para o Rio de Janeiro onde se diplomou em Ciências Jurídicas e Sociais na Faculdade de Direito do Rio de Janeiro, em 1908, aos 20 anos. Salgado Filho estabeleceu-se na capital nacional, onde exerceu diversos cargos importantes no estado.

Em 1931, exerceu o cargo de Chefe de Polícia da capital da República, então situada no Rio de Janeiro; Ministro do Trabalho, Indústria e Comércio, no período de 1931 a 1934; Ministro (Interino) da Educação e Saúde Pública, em 1932; Chefe da Missão Econômica Brasileira no Japão, em 1936; Deputado Federal pelo Rio Grande do Sul, em 1937; Ministro do Superior Tribunal Militar, em 1938, onde permaneceu no cargo até 18 de janeiro de 1941, quando se aposentou na Justiça Militar. (CAMBESES JÚNIOR, 2016)

No dia 20 de janeiro de 1941, por meio do Decreto-Lei n.º 2.961, assinado pelo presidente Getúlio Vargas, criou-se o Ministério da Aeronáutica. Arrecadando forças militares, estaduais e civis com aeronaves e instalações surgia a Força Aérea Nacional. Foi nomeado ministro da recém-criada Força Aérea o Dr. Joaquim Pedro Salgado Filho e ainda naquele mesmo ano a denominação FAB foi adotada a partir do Decreto-Lei n.º 3.302. A Salgado Filho caberia harmonizar os interesses simultâneos de segurança nacional, desenvolvimento econômico, tecnológico e social, embutidos nos elementos essenciais do Poder Aéreo.

> É possível entender porque a escolha de Getúlio Vargas recaiu num civil. Ao primeiro Ministro caberia a tarefa de fundir numa força única militares do Exército e da Marinha, evitando as ciumeiras e tentativas de predominância daquele ou deste grupo. Salgado Filho era elemento equidistante das extintas Aviação Naval e Aviação Militar, realizando boa administração, resolvendo e conciliando os complexos da criação da nova Força Armada. (CAMBESES JÚNIOR, 2016)

Figura 31 – Campo dos Afonsos, RJ, 26 de janeiro de 1941 – solenidade de transferência do acervo aeronáutico do Exército e da Marinha para o Ministério da Aeronáutica

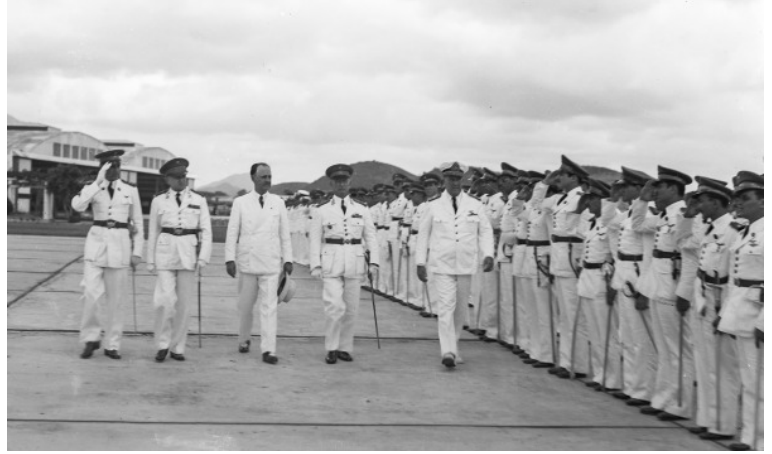

Fonte: Cambeses Júnior (2016)

Durante a gestão de Salgado Filho, devido também à Segunda Guerra Mundial, a Força Aérea Brasileira experimentou um rápido crescimento. Ainda entre os anos de 1941, 1942 e 1943, foram criadas as Bases Aéreas de Recife (24 de julho de 1941), Natal (2 de março de 1942), Salvador (5 de novembro de 1942) e a de "Santa Cruz" no Aeroporto Bartolomeu de Gusmão (16 de janeiro de 1943). Além disso, pode-se citar, dentre os feitos do período, a aprovação do Regulamento de Tráfego Aéreo, a fundação da Associação dos Aeronautas – mais tarde transformada no Sindicato Nacional dos Aeronautas – e a estabelecida subvenção para a compra de aviões para os Aeroclubes civis.

Salgado Filho permaneceu no cargo de Ministro da Aeronáutica até 29 de outubro de 1945, data da deposição do Presidente Getúlio Vargas, quando passou o cargo para o Major Brigadeiro do Ar Armando Figueira Trompowsky de Almeida. Em 1947 foi, então, eleito

Senador do estado do Rio Grande do Sul, na legenda do Partido Trabalhista. Nas eleições para presidência de 1950, colocou-se ao lado, novamente, de Getúlio Vargas, e Salgado Filho concorreu para o cargo de governador gaúcho.

 Alguns meses após lançada sua candidatura, em 30 de julho de 1950, no caminho para o encontro com Getúlio Vargas, em um voo com destino a São Borja, a bordo do bimotor *Lodestar*, Salgado Filho morre tragicamente em um acidente aéreo, dois dias após o até então maior desastre aéreo do Brasil, o acidente da Panair, no dia 28 de julho de 1950, com seu *Lockheed Constellation*, que bateu no Morro do Chapéu, na região metropolitana de Porto Alegre, matando todos os 51 ocupantes.

Figura 32 – *Lockheed* L-18 *Lodestar* da SAVAG PP-SSA no Aeroporto Federal de Porto Alegre

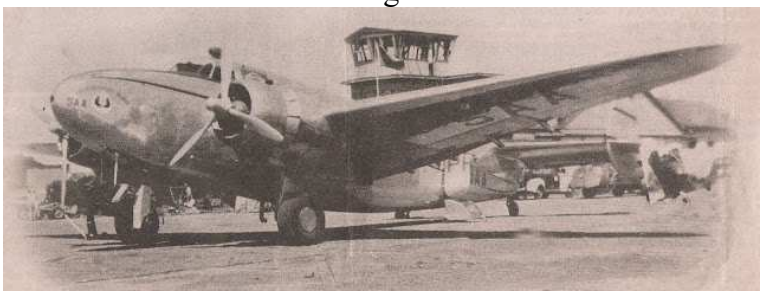

Fonte: *Bureau of Aircraft Accidents Archives*

Conforme Silva (2014), em seu livro "O Rastro da Bruxa", a comitiva de cinco passageiros do voo de 30 de julho era liderada por Salgado Filho, que junto com os cinco tripulantes da aeronave PP-SAA, comandados pelo Comandante Cramer, completavam as dez pessoas a bordo. O voo tinha como destino a fazenda Itu, em São Borja. As condições no dia eram desfavoráveis para o pouso sob condições visuais em São Borja. Provavelmente, por esta razão, acredita-se que o Comandante tenha descido com a aeronave abaixo dos níveis de segurança, encontrando em seu caminho o chamado Morro Cerro dos Cortelini, no interior do município de São Francisco de Assis.

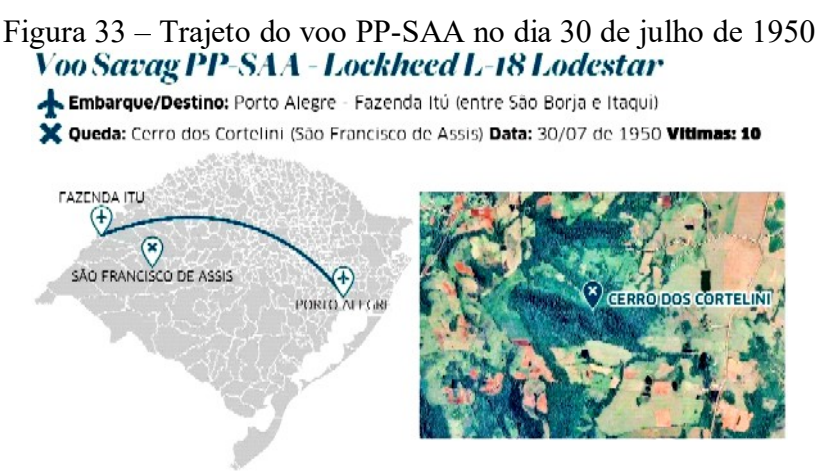

Fonte: Correio do Povo (2020)

## **9 CONCLUSÃO**

Conforme aponta o Anuário do Transporte Aéreo de 2019, ano anterior à eclosão da pandemia do COVID-19, divulgada pela Gerência de Acompanhamento de Mercado (GEAC), o modal aéreo no Brasil representava 1.4% do Produto Interno Bruto (PIB) brasileiro, gerando

1.1 milhão de empregos no país e contribuindo com mais de 25 bilhões de dólares em valor agregado para a economia brasileira (AGÊNCIA NACIONAL DE AVIAÇÃO CIVIL, 2019b). Sendo assim, fica claro que, independente da região, o transporte aéreo sempre foi grande aliado para o crescimento econômico devido, entre outras coisas, à sua atuação na cadeia logística, tendo em vista que, nos dias de hoje, os aeroportos e sua infraestrutura, sob o enfoque produtivo, fazem parte, também, das estratégias de concorrência das empresas, seja apenas como apoio logístico ou até mesmo para a redução do tempo ocioso dos produtos. Isto porque, como todo fluxo de valor que existe no formato de sociedade que conhecemos hoje, capitalista, a necessidade de transporte em ciclos de tempo reduzidos se faz vital para alguns grupos de mercadorias, que pode ser provido de forma eficaz apenas pelo modal aéreo.

Junto a isso, os aeródromos e suas estruturas também têm importante papel de contribuição no desenvolvimento econômico indireto da sociedade. E contribuição direta no desenvolvimento da própria indústria aeronáutica. Em Porto Alegre, não seria diferente. O Aeroporto Internacional Salgado Filho é um importante centro logístico na cadeia de geração econômica para a região metropolitana, seja para as indústrias seja no transporte de passageiros.

> No atual ambiente competitivo as grandes empresas utilizam o transporte aéreo e os centros aeroportuários como logística integrada às operações industriais e como parte de suas estratégias corporativas para ampliar a comercialização de mercadorias entre nações, blocos econômicos e intraempresas. (CAPPA, 2011, p. 120)

Isto posto, realça-se a importância de valorizar estes espaços bem como a sua história, as quais tornam-se ferramentas de análise para a compreensão e até mesmo melhorias no modelo aeroportuário que se tem disposto. Atualmente, o Brasil possui grande deficiência no desenvolvimento de seus aeródromos, que não acompanharam o rápido desenvolvimento tecnológico aeronáutico vivenciado durante o último século, sendo que poucos possuem capacidade de suporte necessária para a tecnologia, tamanho e performance das aeronaves mais modernas, e apenas as capitais dos estados brasileiros são servidas de estruturas aeroportuárias adequadas.

> One of the great challenges for airport planning and design is creating facilities that accommodate a very wide variety of aircraft… There are a large number of specifications for which aircraft may be categorized, certain of these specifications become more critical. For example, aircraft weight, wingspan and fuselage length, passenger capacity, and others that determine the needs for pavement strength and size, terminal facilities and building planning. (HORONJEFF et al., 2010, p. 49)

Conforme a afirmação de Horonjeff *et al.* (2010), ao longo do presente trabalho ficou evidente a evolução do aeroporto Salgado Filho em busca do melhor assessoramento das aeronaves e passageiros que utilizaram o aeroporto durante a primeira metade do século XX, trazendo de forma detalhada as mudanças e momentos marcantes na história do aeródromo São João, possibilitando, através de imagens e registros das variadas entidades que operaram no aeródromo, o conhecimento da história do aeroporto, da evolução da aviação regional e da simplicidade da operação em seus primórdios.

Passou pela curiosa aviação pioneira da Brigada Militar, seguida de breves anos de recessão, em que empresas europeias utilizaram o campo em suas rotas transcontinentais. Posteriormente, a administração "variguiana" marcou o início efetivo da aviação comercial no aeródromo. E finalmente, o retorno do terreno para posse federal que, durante a Segunda Guerra, construiu as primeiras instalações do aeroporto, as quais se mantêm operacionais até os dias de hoje.

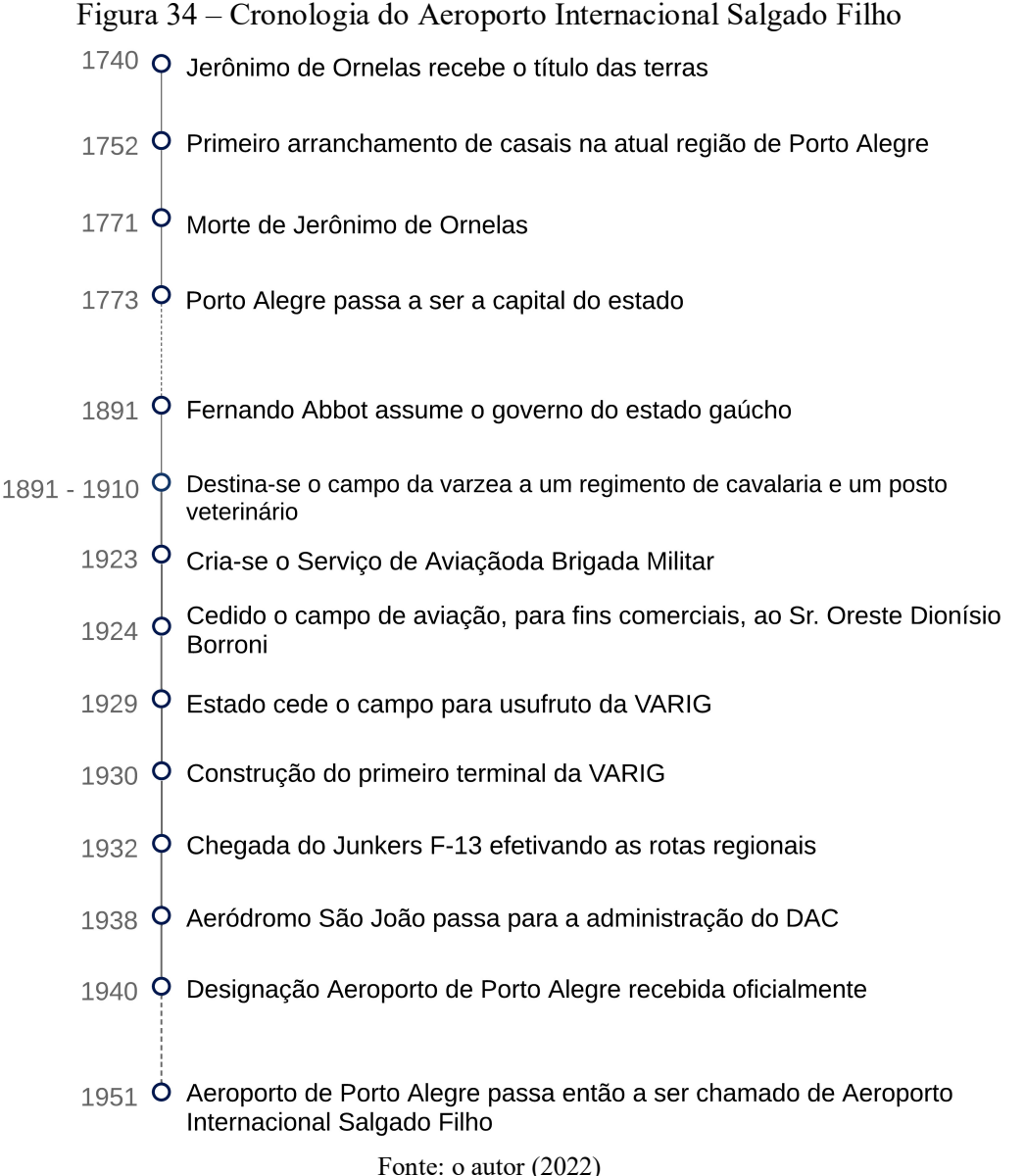

# **REFERÊNCIAS**

AGÊNCIA NACIONAL DE AVIAÇÃO CIVIL. Gerência de Acompanhamento de Mercado (GEAC). **Anuário do Transporte Aéreo**. 2019b. Disponível em: https://www.gov.br/anac/pt-br/assuntos/dados-e-estatisticas/mercado-de-transporteaereo/anuario-do-transporte-aereo. Acesso em: 24 out. 2022.

AGÊNCIA NACIONAL DE AVIAÇÃO CIVIL. **RBAC 1 Definições, regras de redação e unidades de medida para uso nos normativos da ANAC**. Emenda n. 11, de 6 de agosto de 2019a. Disponível em:

https://www.anac.gov.br/assuntos/legislacao/legislacao-1/rbha-e-rbac/rbac/rbac-01. Acesso em: 30 out. 2022.

BELLET, Eugene. *Histoire d'un avion de légende: Breguet XIV, Des tranchées à l'Aeropostale*. [*S. l.*]: Privat, 2011.

BRASIL. Portal da Câmara dos Deputados. **Legislação**: Decreto n. 19.902, de 22 de abril de 1931. Disponível em: https://www2.camara.leg.br/legin/fed/decret/1930-1939/decreto-19902- 22-abril-1931-509417-publicacaooriginal-1-pe.html. Acesso em: 30 out. 2022.

BUREAU OF AIRCRAFT ACCIDENTS ARCHIVES. Disponível em: https://www.baaaacro.com/. Acesso em: 30 out. 2022.

CAMBESES JÚNIOR, Manuel. **Joaquim Pedro Salgado Filho**: primeiro Ministro da Aeronáutica. Rio de Janeiro: Instituto Histórico-Cultural da Aeronáutica (INCAER), 2016.

CAPPA, Josmar. A Função do Aeroporto Internacional de Viracopos na Economia Contemporânea. **Pesquisa & Debate**, [*S. l.*], v. 22, n. 1.bac(39), p. 119-134, 2011.

DAVIES, Ronald Edward George. **Transbrasil, an airline and its aircraft**. [*S. l.*]: Paladwr Press, 1997.

FONSECA, Fábio Luís. TAP M&E POA: Fim de um capítulo na aviação comercial brasileira? **AeroEntusiasta**, [*S. l.*], 19 ago. 2018. Disponível em: http://blog.aeroentusiasta.com.br/2018/08/tap-m-poa-fim-de-um-capitulo-na-aviacao.html. Acesso em: 28 out. 2022.

FRAPORT BRASIL. Aeroporto Salgado Filho, Porto Alegre. **Movimentação Anual Aeroportuária 2019**. Disponível em: https://portoalegre-airport.com.br. Acesso em: 30 out. 2022.

HELMS, Henrique. **O Panorama da Aviação Nacional de 1986 a 2006 e a Quebra da Varig**. Orientador: Claudia Musa Fay. 2010. 126f. Dissertação (Mestrado em História) – Pontifícia Universidade Católica do Rio Grande do Sul, Faculdade de Filosofia e Ciências Humanas, Porto Alegre, 2010.

HORONJEFF, Robert *et al*. **Planning and Design of Airports**. 5<sup>th</sup> ed. New York, USA: McGraw Hill, 2010.

MARTINI, Maria Luiza. **Corredor Cultural - Rua da Praia**. Porto Alegre: Unidade Editorial, 1997.

MOREIRA, Mauricio Emboaba. **GOL Transportes aéreos**. Central de *cases* ESPM. Porto Alegre: Escola Superior de Propaganda e Marketing, 2004.

MORESI, Eduardo (org.). **Metodologia da Pesquisa**. Brasília: Universidade Católica de Brasília, 2003.

MUSEU DA BRIGADA MILITAR. **Acervo**. Visitado em: 20 out. 2022.

MUSEU DE PORTO ALEGRE JOAQUIM FELIZARDO. **Acervo**. Visitado em: 18 out. 2022.

MUSEU VARIG. **Boletim Informativo n. 2**. Depoimento de Adroaldo Mesquita da Costa.

NOLDE, Daiane Munhoz. **A Hospitalidade nos Aeroportos Contemporâneos**: o Aeroporto Internacional Salgado Filho. Orientador: Susana de Araujo Gastal. 2008. Trabalho de Conclusão de Curso (Graduação em Turismo) – Pontifícia Universidade Católica do Rio Grande do Sul, Faculdade de Comunicação, Porto Alegre, 2008.

PENHA, Diego Klein. **O Serviço de Aviação da Brigada Militar, A Polícia Militar do Rio Grande do Sul**. Orientador: Luiz Carlos Carneiro de Paula. 2020. 21f. Artigo (Especialização em História Militar) – Universidade do Sul de Santa Catarina, Porto Alegre, 2020.

PEREIRA, Aldo. **Breve História da Aviação Comercial Brasileira**. São Paulo: Europa, 1987.

RIOPARDENSE DE MACEDO, Francisco. **História de Porto Alegre**. Porto Alegre: UFRGS, 1993.

SCHNAID, Fernando; NACCI, Diego; MILITITSKY, Jarbas. **Aeroporto Internacional Salgado Filho**: infraestrutura civil e geotécnica. Porto Alegre: Sagra Luzzatto, 2001.

SILVA, Carlos Ari César Germano da. **O Rastro da Bruxa**: História da Aviação Comercial Brasileira no Século XX Através de Seus Acidentes: 1928-1996. Porto Alegre: EdiPUCRS, 2014.

TADEU, Jorge. **Queda do voo 099 da Panair do Brasil em Sapucaia do Sul**. 29 jul. 2021. Disponível em: http://desastresaereosnews.blogspot.com/2021/07/aconteceu-em-28-de-julhode-1950-queda.html. Acesso em: 20 out. 2022.

VARIG BRASIL. *Site* **memorial**. Disponível em: https://www.varig-airlines.com/pt/. Acesso em: 30 out. 2022.

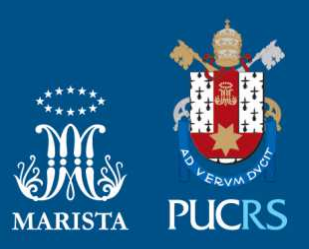

Pontifícia Universidade Católica do Rio Grande do Sul Pró-Reitoria de Graduação Av. Ipiranga, 6681 - Prédio 1 - 3<sup>°</sup>. andar Porto Alegre - RS - Brasil Fone: (51) 3320-3500 - Fax: (51) 3339-1564 E-mail: prograd@pucrs.br Site: www.pucrs.br